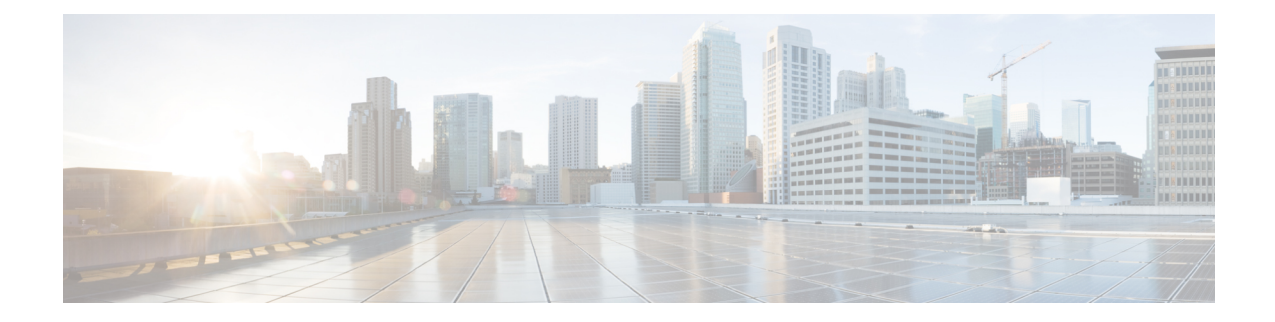

## 有关详细信息和示例

• 有关详细信息和示例, 第1页

## 有关详细信息和示例

可从以下站点找到有关如何使用 API 的更多信息:

• <https://developer.cisco.com/site/ftd-api-reference/>

此站点中包括有关这些资源的更多参考信息,包括 Bash 调用示例和 Python 代码。此站点包括 一个菜单,用于选择您所用 API 的版本。请选择正确的版本,以查看相关参考信息。此站点还 包括一个列表,列出了您在使用 API 时可能会看到的所有唯一错误代码和消息。

• <https://developer.cisco.com/docs/firepower/threat-defense/>

此站点包含有关配置选择功能(例如高可用性)的端到端示例,其中包括代码示例。

• <https://developer.cisco.com/firepower/threat-defense/> 此站点包括视频、学习模块和实验,以帮助您学习如何使用 API。

I

当地语言翻译版本说明

思科可能会在某些地方提供本内容的当地语言翻译版本。请注意,翻译版本仅供参考,如有任何不 一致之处,以本内容的英文版本为准。